## Studievägleda student som ej uppfyller uppflyttningskraven till högre årskurs **Version 1.0 2019-04-29 KTH**

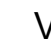

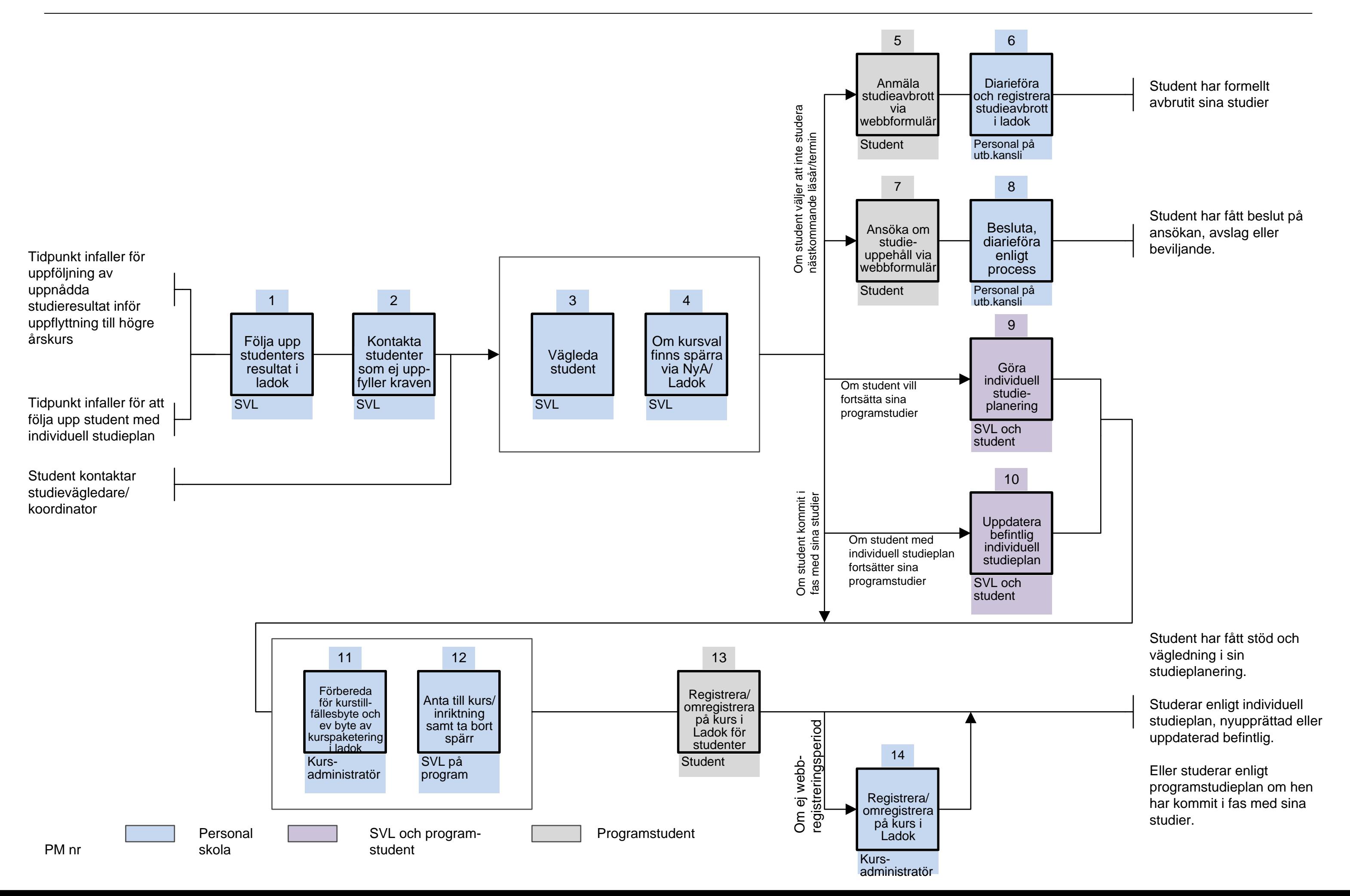